## **DxLEIT Leitstellen-Software**

-10

Windowshire: 11.50 Kis/1/200

Alrigape DAMSIS<br>Extenditions | P. C.

Windgeschnut<br>Außenheitspiel intertimipedia<br>Analog Eng. 4<br>Analog member

Ductorchen. In eigenen Finder dertielen

**Modernitrick** 

Senderufrige D | Hetrieb ohne Modern | His

Programm zum Überwachen und Steuern von dezentralen Anlagen

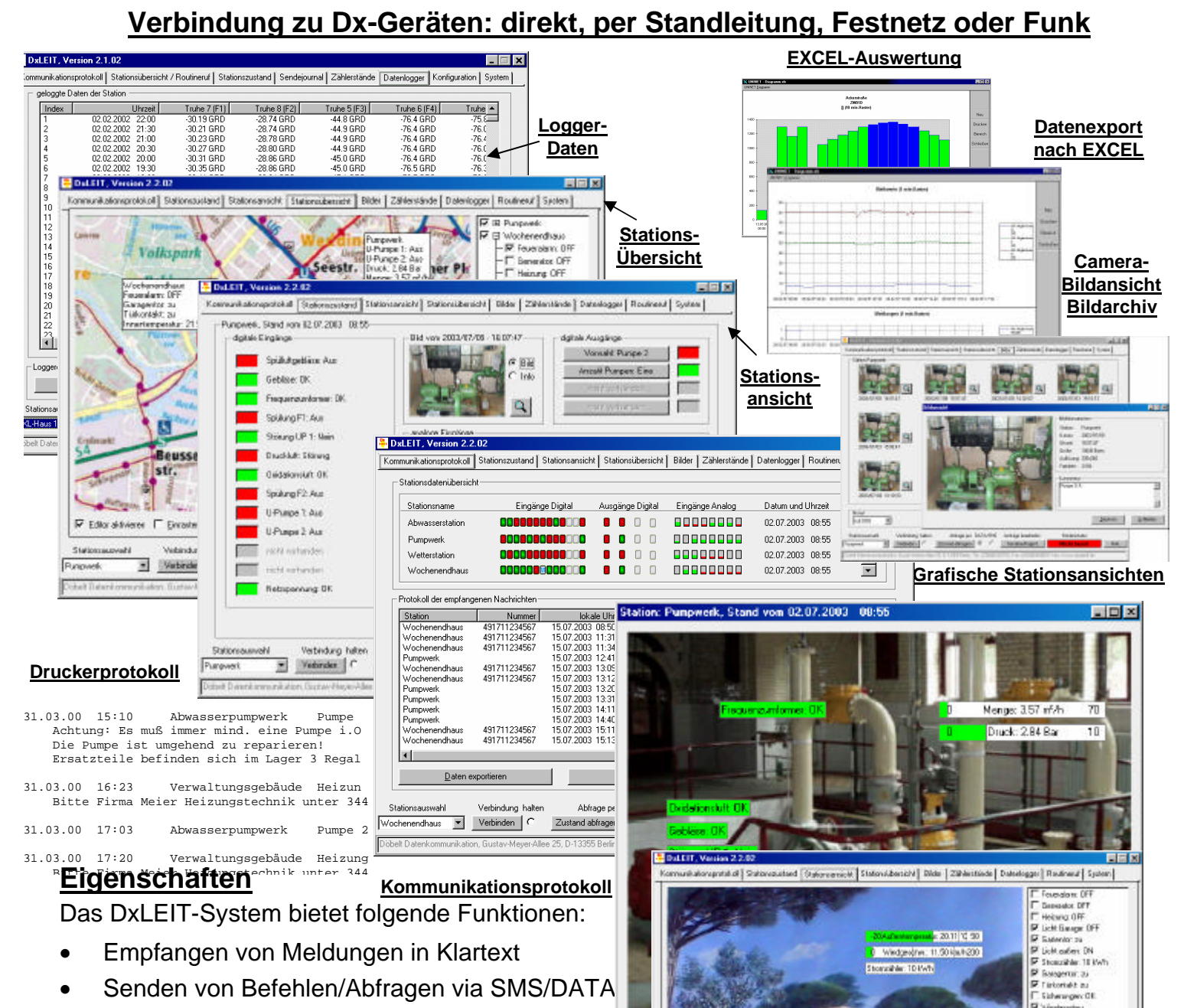

- Empfangen von Meldungen in Klartext
- Senden von Befehlen/Abfragen via SMS/DATA
- Auslesen von Loggerdaten, manuell/automat.
- Auslesen von Impulszählerwerten (Tag / Monat...
- Auslesen von MBUS Zählerständen / Statistiken
- Senden und Empfangen von SMS-Nachrichten
- Aufbau von Punkt-zu-Punkt Datenverbindungen
- Grafische Darstellung eines Stationszustandes
- Prozeßbilder mit Photos als Hintergrund und Animation der Variablen
- Grafische Stationsübersichten mit Einblendung ausgewählter Messwerte
- Empfang/Archivierung von Camera-Bildern, Bildübertragung bei Ereignis, Abfrage, Routineruf

**P Edite A News E Eleven Helepunker** 

coleewation **x** Writesim

**Materialism had** 

Subvisional

- Aufzeichnung von Bildsequenzen und automatisches Abspielen von aufgezeichneten Bildern
- Datenexport nach z.B. ACRON, EXCEL, ASCII / andere Formate
- Betrieb über Standleitungen, Festnetz oder Funkmodem (Zeitschlitz/ISM/GSM/HSCSD)
- Lauffähig unter Windows 95/98/2000/NT/XP

## **DxLEIT Leitstellen-Software**

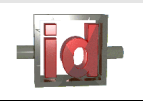

Programm zum Überwachen und Steuern von dezentralen Anlagen

## **Beschreibung**

DxLEIT ist eine Leitstellensoftware zur Bedienung aller Dx – Geräte. Sie bietet eine interaktive Oberfläche in Form von Karteikarten, auf denen verschiedene Funktionen zur Auswahl stehen. Die Karteikarte "Kommunikationsprotokoll" zeigt alle einlaufenden Meldungen mit Datum, Uhrzeit, Stationsname und Nachricht grafisch und alphanumerisch an. Die Meldungen werden chronologisch aufgelistet. Über einen anwählbaren Dialog lassen sich Befehle an Stationen senden. Eine weitere Karteikarte bildet den Zustand einer angewählten Station ab. Alle Signale einer Station werden graphisch und numerisch abgebildet. Zusätzlich lassen sich stationsspezifische Anlagenbilder mit frei definierbaren Stationsvariablen aus einfachen digitalen Photos erstellen. Zur Zustandsanzeige können Grafiken verwendet werden. Mehrere Stationsansichten können gleichzeitig geöffnet werden.

Zur Ansicht mehrerer Stationen lassen sich grafische Übersichtspläne, in denen die Stationen mit ausgewählten Zuständen und Messwerten angeordnet werden können, abbilden und anzeigen. Zur bildlichen Überwachung von Anlagen stehen Dx-Geräte mit Camera zur Verfügung. Die bei Zustandsänderung oder per Abfrage übertragenen Bilder werden von DxLEIT angezeigt und archiviert. Zu jedem Bild können individuelle Kommentare eingegeben werden.

Mit einem Routineruf können Daten der Unterstationen zu vorgegebenen Zeiten automatisch durch DxLEIT abgefragt werden.

Falls eine Station mit Datenlogger abgefragt wird, lassen sich die erfaßten Loggerdaten in einer Tabelle mit Erfassungszeit und Wert tabellarisch anzeigen und automatisch oder per Knopfdruck in ein weiterverwendbares Dateiformat exportieren. Zählerdaten lassen sich ebenfalls auf Karteikarten abbilden und in weiterverarbeitbare Formate übertragen. Die Loggerdaten werden automatisch in Tagesdateien abgelegt.

Die Bereitstellung der Daten zur Auswertung durch weiterverarbeitenden Programme, wie z.B. ACRON, wird durch DxLEIT vorgenommen. Eine weitere Funktion von DxLEIT stellt die Fernkonfiguration und Fernauslesung von MBUS-Zählern an Dx-Stationen dar. Das Übertragungsprotokoll der MBUS-Zähler kann, soweit die Zähler es zulassen, frei definiert und ausgelesen werden. Die Daten können per Knopfdruck in ein allgemein lesbares Format konvertiert werden.

Die grafische Auswertung der Daten mit passenden Programmen, wie z.B. EXCEL, ist möglich. Die DxLEIT-Software läuft auf Rechnern mit WINDOWS 95/98/2000/NT und unterstützt die Datenübertragung über direkte Verbindungen, Standleitungen, Telefonwähl- (ANALOG/ISDN) und Funkmodems (ISM/Zeitschlitz-Datenfunk/GSM/HSCSD).

Zur Protokollierung der Logbucheinträge kann ein Drucker angeschlossen werden.

## **Technische Daten**

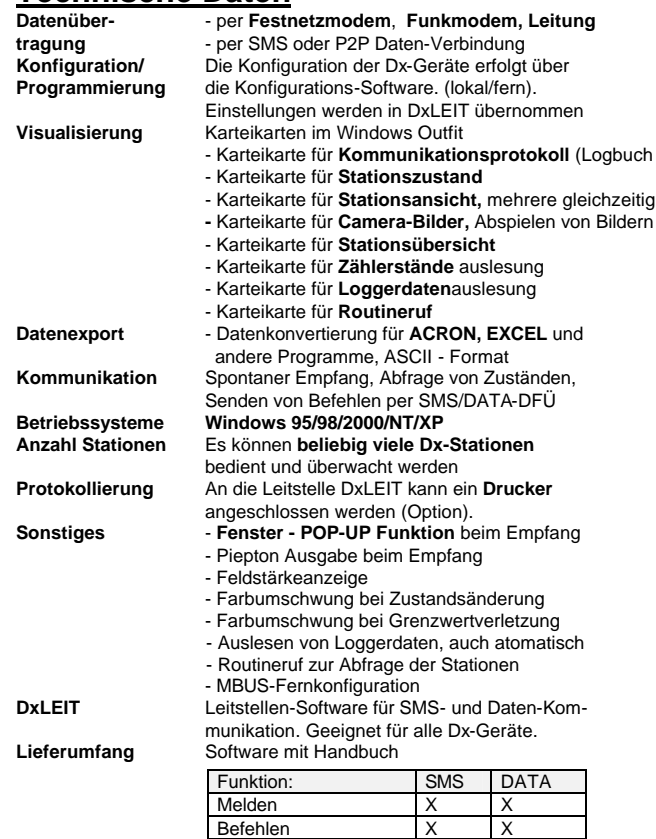

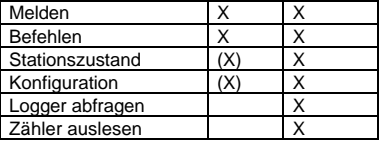

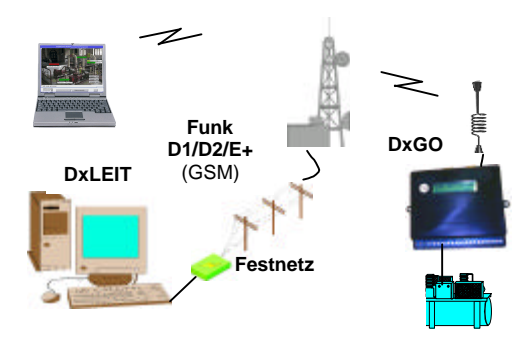

**DxLEIT Kommunikation mit Dx-Stationen**

**Döbelt Datenkommunikation, Gustav-Meyer-Allee 25, D13355 Berlin, Tel: 030/46307616, Fax: 030/46404507 internet: http://www.doebelt.de email: info@doebelt.de**